## RemindMe Crack Download [Mac/Win]

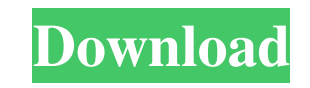

**RemindMe Crack + [Updated-2022]**

RemindMe Crack Keygen is a memory-based service that serves as a focus for where you're looking - with the ability to schedule any activity - this is your most productive time. RemindMe Product Key gives you a personal pag yourself, like calling your mom, checking your food, remembering to send a text, or by calling a friend to hang out. It doesn't have to be anything complicated, but the service simply adds remindMe Crack For Windows works reminder that the story is about to end. If you're listening to music, it will warn you when it's time to change songs. If you're reaching for your wallet, you'll see RemindMe show you when it's time to change the numbers day goes on, so you can be more productive. RemindMe Features: - Day / Time-based Reminders - Photos (read, delete, save and email) - Calendar - Reminders (Write on your notes, send a reminder, or listen to a read message) to get done), then schedule the time it occurs on a specific day. The RemindMe app works like a calendar, which can be used on your phone, desktop or web. It has a set of activities, which makes the application more humancloud, so the application always stores the results. That way, you can look back at them whenever you want or simply view them on your computer. Once finished with the activity (or at least before sending it to RemindMe) y right side of the application, there is a screen that enables you to look into each event. Furthermore, the app offers export to CSV or YAML. RemindMe

RemindMe is a simple to use application capable of creating an iTunes play/pause, stop and fast-forward button for your CD or DVD player. The application also includes a GUI window to manage the media label and a light bar current operation of the player. Basically, this can be used to visually display incoming calls, new emails, and you can even personalize this function for your own purposes. In addition, you can set the player to go in pa which the pause will be initiated. Usually, the light bar can be located anywhere in the interface but it does not cover the entire interface, which makes RemindMe an ideal application for people that just want to let othe buttons. How to use RemindMe: 1. Connect your PC Media Player and power it on. 2. Create a new playlist and add the CD/DVD with the music tracks you want to save. 3. Double click the RemindMe icon to view the light sensor the bar turns blue again, which means you need to stop playing the CD/DVD. 6. Add the tracks you want to tell about, in the correct order, to the playlist again. 7. It is advisable to change the RemindMe reminder when an i proceed to the RemindMe main screen and select the current folder. RemindMe also allows you to use up to 20 reminders within a playlist without creating a new one. This will save you time, as you can use the same playlist leaving your 09e8f5149f

**RemindMe Crack+ [Win/Mac]**

## **RemindMe Crack Full Product Key**

Our tool is designed to assist you in compiling and arranging tasks related to Microsoft Outlook (Microsoft Outlook (Microsoft Outlook Email, Calendar, Contacts and Notes) and is simple to use and easy to navigate. It is a need to accomplish, then RemindMe Outlook can save you some time. Some of the more common functions of RemindMe Outlook include: - Auto calendar reminders - Auto calendar invitations - Scheduled tasks reminders - Scheduled to install and requires only a couple of mouse clicks - You can add, modify or remove any of the reminders at any time as required - With the possibility of using reminders on non-OSX platforms. The user interface is clean speed up the completion of the tasks listed on the reminders and reminders schedule. RemindMe Outlook is feature packed and designed to make the process of scheduling your tasks simple and easy. Features Built-in reminders and to-do lists - Scheduled tasks and projects Built-in reminder scheduling engine: - Reminder scheduling - Scheduling reminders in Outlook - Reminders - Scheduling (Scheduled tasks) - Scheduling (Scheduled tasks) - Remind (Scheduled tasks) - Reminders (Scheduled tasks and Emails) - Scheduling (Scheduled tasks) - Scheduling (Scheduled tasks and Emails) - Reminders and to-do lists - Reminders and to-do lists - Different reminders (Scheduled t tasks and Emails) - Reminders and

## **What's New in the RemindMe?**

RemindMe is a reminder application that allows you to create an alarm that will popup at a certain time. This software is a tool that will help you to remember things that you want to do. In the event that your mind is not be any sound you like. And I mean it. You can choose from a wide range of sounds. As of the date of this publication there are about 60 sound options, including birds, news, radio, ring tone, etc. You can also decide what well as the number of times the reminder is played. You can also set the time for reminder. RemindMe has some very unique features: When using RemindMe, you can set a reminder to play at a certain date and time. For exampl "Date and Time" to "June 1st, 2011, 09:00". The same reminder can also be set to play once, twice, three times, or four times. If you want to set a reminder, but play it only once, you will need to change the "Number of ti done by changing the "Number of times to play" from "One time" to "None". Since the alarm volume may not be quiet enough for you, you can turn it down, and you can set the sound equalizer for your alarm sound. This applica things, with RemindMe you can create one alarm that will help you during the day. This alarm can be any sound you like. And I mean it. You can choose from a wide range of sounds. As of the date of this publication there ar

## **System Requirements:**

Minimum: Windows 7 (64-bit) 2.8 GHz processor 2 GB RAM DirectX 9.0-compatible video card with 1024 x 768 or higher resolution 6 GB free hard drive space DVD-ROM drive Sound card Recommended: 4 GB RAM DVD-ROM

<https://murmuring-springs-85716.herokuapp.com/kaesar.pdf> <https://dsdp.site/it/?p=3136> [https://storage.googleapis.com/files-expoparcela/1/2022/06/Fiction\\_Book\\_Editor\\_MacWin.pdf](https://storage.googleapis.com/files-expoparcela/1/2022/06/Fiction_Book_Editor_MacWin.pdf) <http://epicphotosbyjohn.com/?p=2913> [https://fontjedi.com/wp-content/uploads/2022/06/ITextSharp\\_\\_Crack\\_Download\\_3264bit\\_Updated2022.pdf](https://fontjedi.com/wp-content/uploads/2022/06/ITextSharp__Crack_Download_3264bit_Updated2022.pdf) <http://www.reiten-scheickgut.at/video-card-detector-crack-free-download-2022-latest/> <https://misasgregorianas.com/sysinfotools-nsf-split-free-download-x64/> [https://social111.s3.amazonaws.com/upload/files/2022/06/6KDMeSMsbU8Lrp9as5CV\\_08\\_3ae7ae2e276b2df337be8f2788c6dbcd\\_file.pdf](https://social111.s3.amazonaws.com/upload/files/2022/06/6KDMeSMsbU8Lrp9as5CV_08_3ae7ae2e276b2df337be8f2788c6dbcd_file.pdf) [https://www.boostcanada.io/wp-content/uploads/2022/06/Download\\_Analyzer.pdf](https://www.boostcanada.io/wp-content/uploads/2022/06/Download_Analyzer.pdf) <https://sprachennetz.org/advert/omnihide-pro-keygen-for-lifetime-updated-2022/> <https://rowsrilurefin.wixsite.com/giliroma/post/crosstrainer-free-latest-2022> <https://croatiansincleveland.com/wp-content/uploads/2022/06/perlave.pdf> [https://floating-harbor-00162.herokuapp.com/Folder\\_Lock\\_Lite\\_Edition.pdf](https://floating-harbor-00162.herokuapp.com/Folder_Lock_Lite_Edition.pdf) [https://www.americanchillpodcast.com/upload/files/2022/06/DCLXYe93WJVZLJ4feSed\\_08\\_cae1ce8a796eb016d1dc141c1d5a8e30\\_file.pdf](https://www.americanchillpodcast.com/upload/files/2022/06/DCLXYe93WJVZLJ4feSed_08_cae1ce8a796eb016d1dc141c1d5a8e30_file.pdf) [https://unmown.com/upload/files/2022/06/DYQ9vJKOWxqQriOXlNRm\\_08\\_95ce52bec82890ac80687388fa252fb4\\_file.pdf](https://unmown.com/upload/files/2022/06/DYQ9vJKOWxqQriOXlNRm_08_95ce52bec82890ac80687388fa252fb4_file.pdf) <https://walter-c-uhler.com/protea-antivirus-tools-for-lotus-domino-3-00-280-download/> [https://nakvartire.com/wp-content/uploads/2022/06/WebCam\\_Motion\\_Detector.pdf](https://nakvartire.com/wp-content/uploads/2022/06/WebCam_Motion_Detector.pdf) <https://mytown247.com/wp-content/uploads/2022/06/wikolata.pdf> <https://captainseduction.fr/cyberinstaller-suite-updated-2022/> <https://dishingpc.com/advert/freesysinfo-free-download-latest/>

Related links: